### **BAB 2**

# **TINJAUAN PUSTAKA**

## **2.1 Penelitian Terdahulu**

Metode analisis pada penelitian ini merujuk pada beberapa penelitian terdahulu sebagai salah satu bahan acuan dalam menyelesaikan penelitian ini. Berikut beberapa penelitian terdahulu, diantaranya yang dilakukan oleh Talahatu Muhammad Barwa dalam "Perbandingan CPM dan PERT dalam Perencanaan Proyek", menyatakan bahwa CPM dapat membantu proyek dalam skala besar untuk melaksanakan, menjalankan, dan mengelola. Dapat memberi informasi terhadap pelaksaan proyek yang kritis dan mempercepat proyek hingga selesai. Metode PERT dapat membantu dalam memberi informasi terhadap probabilitas kemungkinan penyelesaian proyek.

Rama S, Sathya A, Shasikala A, dan Cilfa Irene pada tahun 2017 dalam "Perencanaan Proyek Menggunakan Model Deterministik dan Probabilistik Dengan Teknik Jaringan Kerja.", Dengan menggunakan Teknik deterministic dan probalistik dalam proyek konstruksi, waktu dan biaya proyek dapat optimal. Waktu pelaksanaan proyek yaitu 120 hari.

Penelitian terdahulu terhadap optomalisasi waktu dilakukan oleh Sri Setiawati, Syahrizal, dan Rezky Ariessa Dewi (2015) yang berjudul "Penerapan Metode CPM dan PERT Pada Penjadwalan Proyek Konstruksi (Studi Kasus : Rehabilitasi / Perbaikan dan Peningkatan Infrastruktur Irigasi Daerah Lintas Kabupaten / Kota D.I Pekan Dolok)". Berdasarkan hasil analisis dengan metoda *Bar* 

*Chart* dan dengan metode CPM yang digunakan peneliti didapatkan durasi keseluruhan kegiatan proyek adalah 150 hari kerja. Sedangkan dengan menggunakan metode PERT didapatkan hasil bahwa probabilitas keberhasilan selesainya proyek dengan durasi 150 hari hanya 25%. Dengan menggunakan metode PERT didapat bahwa dengan durasi penyelesaian proyek selama 164 – 187 hari memiliki probabilitas 80% - 99,97%.

Penelitian dengan metode CPM dan EVM, dilakukan oleh Herson (2016) dalam "Analisis Biaya dan Waktu Dengan Menggunakan *Critical Path Method*  (CPM) dan *Earned Value Method* (EVM)". Hasil penelitian dengan menggunakan *Critical Path Method* (CPM) dari segi perencanaan waktu didapat durasi pengerjaan proyek 119 hari dan didapat item pekerjaan yang termasuk dalam lintasan kritis pada network diagram. Hasil pengendalian waktu dan biaya menggunakan *Earned Value Method* didapatkan durasi 139 hari dan biaya sebesar Rp. 1.532.383.019,75. Jadi, dengan menggunakan *Critical Path Method* didapat lebih detail ketergantungan hubungan kegiatan pekerjaan dan durasinya dapat direduksi sesuai keinginan manager proyek berdasarkan hubungan kegiatan pekerjaan, tetapi untuk biaya tidak dapat diketahui dengan detail. Sedangkan dengan menggunakan Earned Value Method diketahui detail perkembangan biaya yang dikeluarkan dan perkiraan waktu selesainya pekerjaan proyek.

Selanjutnya yaitu penelitian oleh Ahmad Samsul Alam tahun 2017 "Analisis Waktu dan Biaya Pada Pembangunan Lapangan Futsal II Universitas Negeri Surabaya", Dalam perencanaan waktu yang diperlukan untuk penyelesaian proyek adalah 88 hari. Dengan percepatan/ crashing pada alternative penambahan

jam kerja lembur didapatkan perencanaan waktu optimal 75 hari sehingga efisiensi 13 hari atau 17.33 %. Untuk perencanaan biaya awal sebelum dianalisis Rp 25,417,143,641. Sedangkan dari hasil percepatan/crashing didapatkan perencanaan biaya proyek yang optimal yakni Rp 24,457,882,934 sehingga efisiensi biayanya sebesar Rp 959,260,707.00 atau sebesar 3.77 %.

Dan yang terakhir yaitu penelitian yang berjudul "Optimalisasi Waktu dan Biaya Pada Proyek Peningkatan Drainase Jalan Adonis Samad, Kota Palangka Raya, Provinsi Kalimantan Tengah", hasil penelitian yaitu bahwa durasi waktu kegiatan proyek dengan menggunakan metode CPM adalah 57 hari dengan biaya sebesar Rp. 987.625.893, maka efisiensi waktu sebesar 0,12 % dan efisiensi biaya sebesar 0,071 %.

Berikut perbandingan penelitian yang sekarang dan yang terdahulu akan dijelaskan dalam tabel 2.1.

| N <sub>0</sub> | <b>Peneliti</b> | Judul              | <b>Teknik</b><br><b>Analisis</b> | <b>Hasil Penelitian</b>         |
|----------------|-----------------|--------------------|----------------------------------|---------------------------------|
|                | Talatu          | Perbandingan CPM   | CPM,                             | CPM dapat membantu proyek       |
|                | Muhammad        | dan PERT dalam     | PERT.                            | dalam skala besar untuk         |
|                | Barwa.          | perencanaan proyek |                                  | melaksanakan, menjalankan,      |
|                | (2017)          |                    |                                  | dan mengelola. Dapat memberi    |
|                |                 |                    |                                  | informasi terhadap pelaksaan    |
|                |                 |                    |                                  | proyek yang kritis dan          |
|                |                 |                    |                                  | mempercepat proyek hingga       |
|                |                 |                    |                                  | selesai. Metode PERT dapat      |
|                |                 |                    |                                  | membantu dalam memberi          |
|                |                 |                    |                                  | informasi terhadap probabilitas |
|                |                 |                    |                                  | kemungkinan penyelesaian        |
|                |                 |                    |                                  | proyek,                         |

**Tabel 2.1 Penelitian Terdahulu**

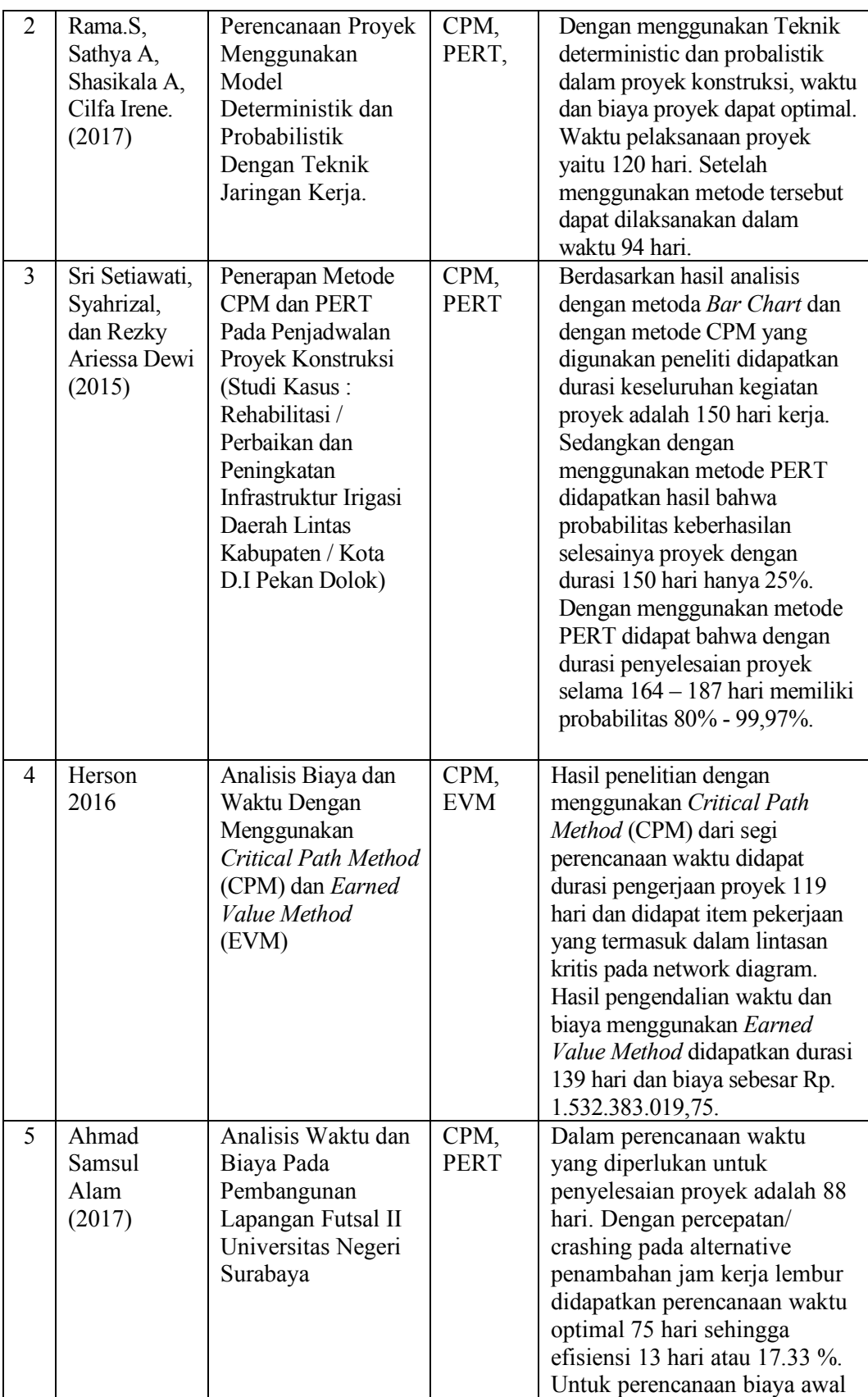

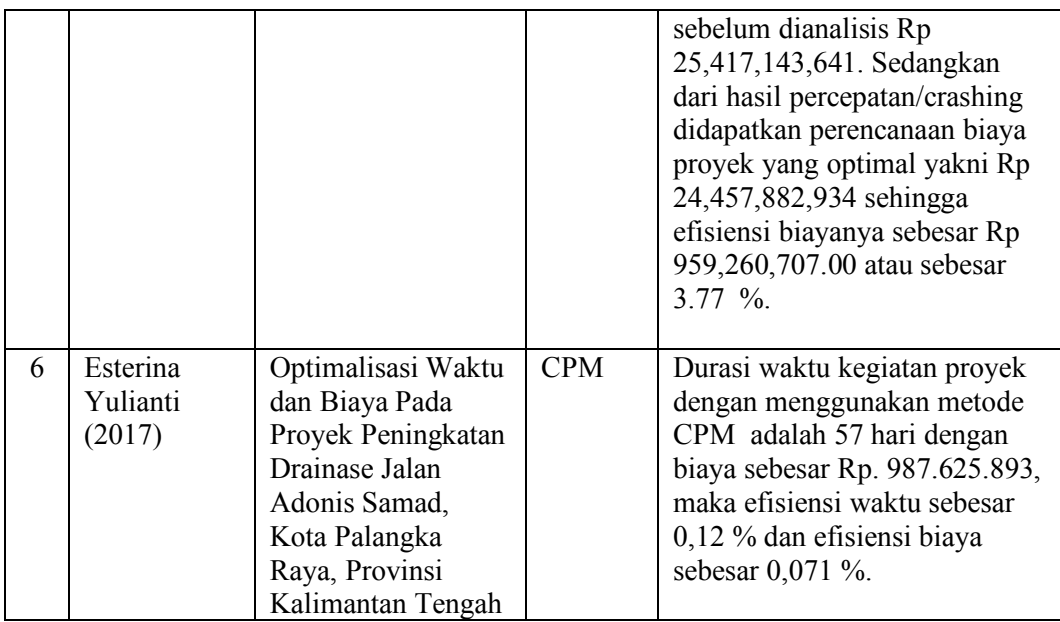

Sumber: Dari berbagai penelitian terdahulu

# **2.2 Manajemen Proyek**

Manajemen proyek adalah aplikasi pengetahuan (*knowledges*), keterampilan (*skills*), alat (*tools*) dan Teknik (*techniques*) dalam aktifitas – aktifitas proyek untuk memenuhi kebutuhan – kebutuhan proyek (PMBOK, 2004). Manajemen proyek dilaksanakan melalui aplikasi dan intregrasi tahapan proses manajemen proyek yaitu *initiating, planning, executing, monitoring,* dan *controlling* serta akhirnya *closing* keseluruhan proses proyek tersebut. Dalam pelaksanaannya, setiap proyek selalu dibatasi oleh kendala – kendala yang sifatnya saling mempengaruhi dan biasa disebut sebagai segitiga *project constraint* yaitu lingkup pekerjaan (*scope*), waktu dan biaya. Dimana keseimbangan ketiga konstrain tersebut akan menentukan kualitas suatu proyek. Perubahan salah satu atau lebih faktor tersebut akan mempengaruhi setidaknya satu faktor lainnya (PMBOK Guide, 2004).

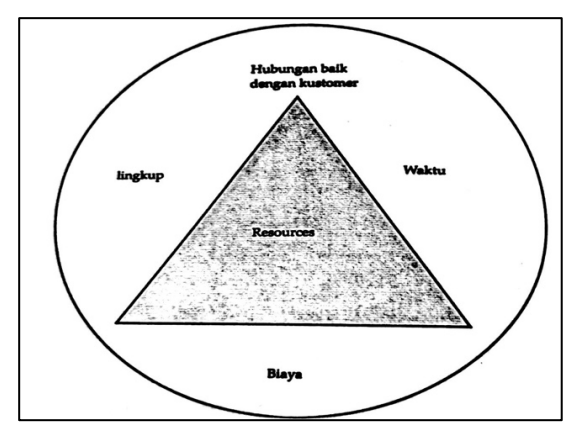

**Gambar 2.1 Pembatas – Pembatas Dalam Pelaksanaan Proyek**

Sumber : Buku manajemen proyek, penerbit graha ilmu

# **2.3 Keberhasilan Manajemen Proyek**

Manajemen proyek dianggap sukses jika bisa mencapai tujuan yang

diinginkan dengan memenuhi syarat berikut :

- Dalam waktu yang dialokasikan
- Dalam biaya yang dianggarkan
- Pada performasi atau spesifikasi yang ditentukan
- Ditentukan kostumer
- Dengan perubahan lingkup pekerjaan minimum yang disetujui
- Tanpa mengganggu aliran pekerjaan utama organisasi
- Tanpa merubah budaya (positif) perusahaan

# **2.4 Manajemen Waktu**

Menurut Claugh dan Sears (1991) dalam Ardani (2009) manajemen waktu adalah proses perencanaan, penyusunan dan pengendalian jadwal *(schedule)* aktivitas proyek yang dilakukan secara terperinci agar dapat diselesaikan tepat pada waktu yang telah ditentukan. Sedangkan menurut Mingus (2004) manajemen waktu mencakup penyusunan atau perbaikan struktur perincian kerja, yang menentukan hubungan saling ketergantungan di antara tugas tugas proyek, memperkirakan usaha dan durasi aktivitas, dan menyusun jadwal proyek.

Dari kedua pengertian di atas dapat disimpulkan bahwa manajemen waktu adalah usaha untuk memanfaatkan waktu dalam perencanaan, penyusunan dan pengendalian jadwal untuk melakukan aktivitas tertentu yang mana telah ditentukan target penyelesaian suatu aktivitas pekerjaan yang secara sadar digunakan untuk melakukan kontrol atas jumlah waktu yang dihabiskan untuk menyelesaikan aktivitas tersebut.

Menurut Claugh dan Sears (1991) dalam Ardani (2009) untuk mengontrol aktivitas proyek setiap harinya maka diperlukan penjadwalan yang baik dan selaras dengan durasi yang sudah ditetapkan. Adapun aspek-aspek manajemen waktu yaitu menentukan penjadwalan proyek, mengukur dan membuat laporan dari kemajuan proyek, membandingkan penjadwalan dengan kemajuan proyek sebenarnya di lapangan. Menentukan akibat yang ditimbulkan oleh perbandingan jadwal dengan kemajuan di lapangan pada akhir penyelesaian proyek, merencanakan penanganan untuk mengatasi akibat tersebut, yang terakhir memperbaharui kembali penjadwalan proyek.

Menurut Mockler (1972) dalam Setiawan (2009) menyatakan bahwa pengendalian proyek adalah usaha yang sistematis untuk menentukan standar agar sesuai dengan sasaran perencanaan, merancang sistem informasi, membandingkan pelaksanaan dengan standar, menganalisis kemungkinan penyimpangan, kemudian melakukan tindakan koreksi untuk pembetulan yang diperlukan agar sumber daya menjadi efektif dan efisien. Sedangkan menurut Mingus (2004) pengendalian proyek adalah proses untuk pelaksanaan pengontrolan proyek dari awal hingga akhir pelaksanaan, juga dipakai dalam perencanaan untuk mendapatkan komitmen pada proses control dari kegiatan.

Dari ketiga definisi di atas dapat disimpulkan bahwa pengendalian proyek merupakan pengontrolan pelaksanaan proyek dari awal hingga selesai dengan mengevaluasi pekerjaan agar tidak terjadi keterlambatan.

Pelaksanaan manajemen waktu proyek konstruksi banyak mengalami kendala yang menyebabkan pelaksanaannya tidak sesuai dengan perencanaan. Adapun kendala-kendala tersebut menurut Ardani (2009) adalah kesulitan untuk mendapatkan pihak-pihak yang komitmen terhadap *schedule* seperti supliyer, subkontraktor dan mandor (pengawas). Beberapa kendala lainnya yaitu seperti kurang lengkapnya desain gambar dan koordinasi serta komunikasi di lapangan yang kurang baik.

Selain itu juga kendala yang sering ditemui di lapangan yaitu sumber daya yang dikenal dengan 5 M, yakni *Man* contohnya tenaga kerja yang kurang ahli dalam melakukan *monitoring* di lapangan; *Money* misalnya pembayaran dari pihak *owner*  kepada kontraktor yang terlambat; *Materials* contoh terlambatnya pemasokan material ke lokasi proyek; *Machine* yakni peralatan yang digunakan tidak memenuhi standar kerja; *Method* misalnya dalam pelaksanaan pekerjaan di lapangan menggunakan metode yang kurang tepat.

## **2.5 Perencanaan dan Penjadwalan Proyek**

Menurut Husen (2009) perencanaan *(planning)* adalah suatu tahapan untuk menyiapkan segala program teknis dan administratif agar dapat diimplementasikan dalam pelaksanaan manajemen proyek. Perencanaan merupakan penyusunan suatu konsep secara menyeluruh yang digunakan untuk memprediksi pekerjaan yang harus dilakukan dikemudian hari dalam kegiatan manajemen proyek. Sedangkan penjadwalan merupakan pengalokasian waktu yang tersedia untuk melaksanakan aktivitas pekerjaan dalam rangka menyelesaikan suatu proyek hingga mencapai hasil optimal dengan mempertimbangkan keterbatasan yang ada.

Sedangkan menurut Clough dan Sears (1991) dalam Ardani (2009) penjadwalan proyek adalah urutan waktu kegiatan proyek yang berguna sebagai pokok garis pedoman pada saat proyek dilaksanakan. Menurut Muhtadi (2009) menyatakan bahwa penjadwalan adalah proses mengurutkan tugas/ jenis-jenis pekerjaan dalam rangkaian aktivitas yang akan dilaksanakan. Menurut Martha dkk (2007) penjadwalan adalah penentuan kapan aktivitas dimulai, ditunda dan diselesaikan, sehingga pembiayaan dan pemakaian sumber daya bisa disesuaikan waktunya menurut kebutuhan yang telah ditentukan.

Dari keempat definisi tersebut dapat disimpulkan bahwa penjadwalan merupakan penentuan urutan kegiatan proyek dari mulai hingga selesai dengan mempertimbangkan keterbatasan dalam pelaksanaan.

### **2.6 Manajemen Biaya**

Biaya adalah sejumlah uang yang digunakan untuk yang digunakan untuk memproduksi sebuah barang atau jasa. Tidak mungkin sebuah kontraktor dapat melaksanakan pekerjaannya tanpa mengeluarkan biaya. Biaya – biaya tersebut haruslah dikelola dengan baik dan tepat sehingga memberikan manfaat sebesar – besarnya bagi pihak yang mengelolanya. Manajemen biaya tidak hanya penting bagi kontraktor, tetapi juga bagi semua pemangku kepentingan dalam proyek tersebut, antara lain pemilik proyek, pemerintah, konsultan, dan sebagainya.

Menurut PMBOK, manajemen biaya proyek meliputi semua proses yang dibutuhkan untuk memastikan bahwa proyek telah diselesaikan sesuai dengan anggaran yang telah disetujui. Untuk itu, manajemen biaya proyek mencakup 4 (empat) proses utama berikut :

- 1. Perencanaan sumber daya (*resource planning*), yaitu menentukan sumber daya apa saja yang dibutuhkan oleh proyek dan beberapa kuantitasnya.
- 2. Estimasi biaya (*cost estimating*), yaitu menghitung perkiraan (*estimasi*) biaya atas sumber daya yang digunakan hingga aktivitas proyek selesai.
- 3. Penganggaran biaya (*cost budgeting*), yaitu menentukan alokasi estimasi biaya keseluruhan.
- 4. Pengendalian biaya (*cost control*z), yaitu mengendalikan perubahan perubahan yang dapat mempengaruhi anggaran proyek.

Menerapkan manajemen biaya proyek dengan baik tidak hanya akan membantu penyelesaian proyek sesuai dengan anggaran, jadwal, dan kualitasnya; tetapi bahkan dapat mengurangi biaya dan waktu pekerjaan, meningkatkan kualitas hasil pekerjaan, dan mengoptimalkan pengambilan keputusan.

## **2.7 Rencana Anggaran Biaya Proyek**

Rencana Anggaran Biaya (RAB) suatu bangunan atau proyek adalah perhitungan banyaknya biaya yang diperlukan untuk bahan dan upah, serta biaya – biaya yang berhubungan dengan pelaksanaan bangunan atau proyek. Anggaran biaya merupakan harga dari bahan bangunan yang dihitung dengan teliti, cermat dan memenuhi syarat. Anggaran biaya pada bangunan yang sama akan berbeda – beda di masing -masing daerah, disebabkan karena perbedaan harga bahan dan upah tenaga kerja.

RAB diperlukan sebagai pedoman pembangunan agar proses pembangunan tersebut berjalan secara efektif dan efisien. Penyusunan RAB yang buruk akan berimbas pada penggunaan dana yang tidak tepat dan mengacaukan jalannya pembangunan.

Dengan demikian, RAB dapat diartikan sebagai sebuah daftar item pekerjaan yang akan dilaksanakan dan kuantitas yang dibutuhkan. Dengan mengetahui kuantitas item pekerjaan, dapat dihitung nilai pekerjaan keseluruhan dari proyek tersebut.

Ditinjau dari pembuatnya, RAB dapat dibedakan menjadi 2 (dua), yaitu :

- 1. RAB yang dibuat oleh pemilik proyek atau konsultan yang ditunjuk oleh pemilik proyek
- 2. RAB yang dibuat oleh kontraktor.

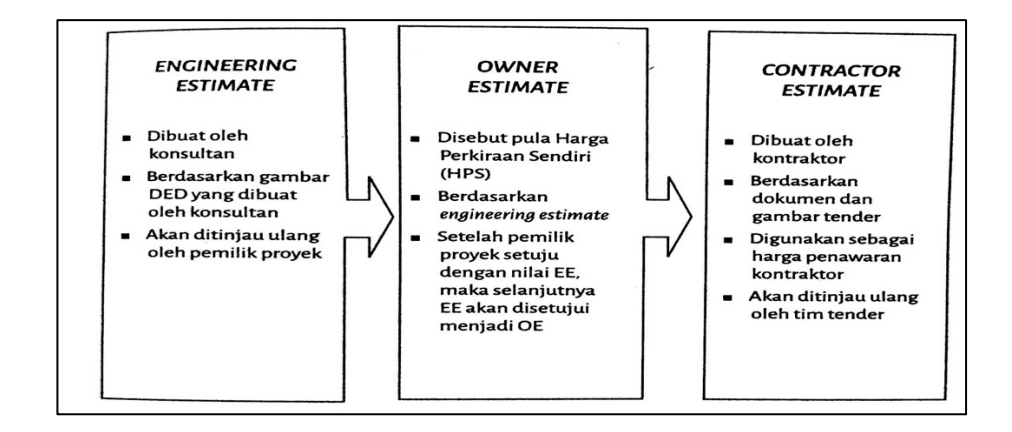

**Gambar 2.2 Jenis Perkiraan Pelaksanaan Proyek**

Sumber : Manajemen proyek, graha ilmu, 2013

RAB yang dibuat oleh pemilik proyek atau konsultan QS digunakan sebagai bahan pertimbangan dalam penyeleksian kontraktor yang akan melaksanakan proyek, sedangkan RAB yang dibuat oleh kontraktor digunakan sebagai harga penawaran dari kontraktor atas pekerjaan saat pelelangan.

Selain digunakan sebagai bahan pertimbangan dan penawaran pada saat pelelangan, RAB berfungsi sebagai alat perencanaan dan pengendalian biaya ketika proyek sudah berjalan. RAB juga dapat membantu dalam pemesanan material, penilaian berkala, penilaian *variations,* dan penilaian perhitungan akhir.

Secara sederhana, untuk menghitung RAB diperlukan dokumen gambar konstruksi dan spesifikasi teknis. Kontraktor yang mengikuti tender akan menghitung kuantitas item pekerjaan yang terdapat dalam gambar tender yang telah disediakan oleh pemilik proyek. Penting bagi kontraktor untuk memastikan bahwa semua kuantitas item pekerjaan yang terdapat didala penawarannya telah benar dan akurat karena kekeliruan sekecil apapun dapat mempengaruhi nilai pekerjaan.

Ada 2 (dua) tahapan penyiapan RAB :

- 1. Pengukuran dimensi dan pengumpulan deskripsi dari gambar dan spesifikasi. Tahapan ini disebut *taking-off.*
- 2. Penyiapan RAB yang mencakup kalkulasi volume, luas, dan jumlah. Kemudian diikuti dengan memasukkan deskripsi dan hasil kalkulasi kedalam RAB sesuai dengan item pekerjaannya. Tahapan ini disebut *billing.*

Ada 2 (dua) pendekatan dalam menyusun RAB :

- 1. Pendekatan elemental : item dibagi atas elemen elemen pembentuk bangunan, seperti pondasi, kolom, balok, slab, atap, dan sebagainya.
- 2. Pendekatan *trade* : item dibagi atas disiplin pekerjaan, seperti pekerjaan tanah, pekerjaan beton, pekerjaan kramik, dan sebagainya.

Pada pendekatan elemental, harga satuan elemen / item pekerjaan sudah mencakup upah pekerja, bahan, dan alat. Secara umum fungsi RAB :

- 1. Memberikan kejelasan lingkup pekerjaan.
- 2. Memudahkan evaluasi pada pra dan pasca kontra.
- 3. Merupakan pedoman seragam menghitung penawaran.
- 4. Memudahkan pengelolaan pekerjaan tambah kurang.
- 5. Memudahkan kontraktor dan perencana dalam menghitung biaya proyek.

## **2.8** *Critical Path Method* (**CPM)**

Menurut Levin dan Kirkpatrick (1972), metode Jalur Kritis (*Critical Path Method - CPM*), yakni metode untuk merencanakan dan mengawasi proyek-proyek

merupakan sistem yang paling banyak dipergunakan diantara semua sistem lain yang memakai prinsip pembentukan jaringan. Dengan CPM, jumlah waktu yang dibutuhkan untuk menyelesaikan berbagai tahap suatu proyek dianggap diketahui dengan pasti, demikian pula hubungan antara sumber yang digunakan dan waktu yang diperlukan untuk menyelesaikan proyek. CPM adalah model manajemen proyek yang mengutamakan biaya sebagai objek yang dianalisis (Siswanto, 2007). CPM merupakan analisa jaringan kerja yang berusaha mengoptimalkan biaya total proyek melalui pengurangan atau percepatan waktu penyelesaian total proyek.

Pada metode CPM terdapat dua buah perkiraan waktu dan biaya untuk setiap kegiatan yang terdapat dalam jaringan. Kedua perkiraan tersebut adalah perkiraan waktu penyelesaian dan biaya yang sifatnya normal *(normal estomate)* dan perkiraan waktu penyelesaian dan biaya yang sifatnya dpercepat *(crash estimate)*. Dalam menentukan perkiraan waktu penyelesaian akan dikenal istilah **jalur kritis**, jalur yang memiliki rangkaian-rangkaian kegiatan dengan total jumlah waktu **terlama** dan waktu penyelesaian proyek yang tercepat. Sehingga dapat dikatakan bahwa jalur kritis berisikan kegiatan-kegiatan kritis dari awal sampai akhir jalur. Seorang manajer proyek harus mampu mengidentifikasi jalur kritis dengan baik, sebab pda jalur ini terdapat kegiatan yang jika pelaksanaannya terlambat maka akan mengakibatkan keterlambatan seluruh proyek. Dalam sebuah jaringan kerja dapat saja terdiri dari beberapa jalur kritis.

## **2.8.1. Menentukan Waktu Penyelesaian**

Dalam melakukan perhitungan penentuan waktu penyelesaian digunakan beberapa terminologi dasar berikut:

a) E *(earliest event occurence time* )

Saat tercepat terjadinya suatu peristiwa.

L *(Latest event occurence time)*

Saat paling lambat yang masih diperbolehkan bagi suatu peristiwa terjadi.

b) ES *(earliest activity start time)*

Waktu Mulai paling awal suatu kegiatan. Bila waktu mulai dinyatakan dalam jam, maka waktu ini adalah jam paling awal kegiatan dimulai.

c) EF *(earliest activity finish time)*

Waktu Selesai paling awal suatu kegiatan.

EF suatu kegiatan terdahulu = ES kegiatan berikutnya

d) LS *(latest activity start time)*

Waktu paling lambat kegiatan boleh dimulai tanpa memperlambat proyek secara keseluruhan.

e) LF *(latest activity finish time)*

Waktu paling lambat kegiatan diselesaikan tanpa memperlambat penyelesaian proyek.

f) t *(activity duration time)*

Kurun waktu yang diperlukan untuk suatu kegiatan (hari, minggu, bulan).

### **2.8.2. Cara perhitungan**

Dalam perhitungan waktu juga digunakan tiga asumsi dasar yaitu: Pertama, proyek hanya memiliki satu *initial event* (start) dan satu *terminal event* (finish). Kedua, saat tercepat terjadinya *initial event* adalah hari ke-nol. Ketiga, saat paling lambat terjadinya *terminal event* adalah LS = ES.

Adapun cara perhitungan dalam menentukan waktu penyelesaian terdiri dari dua tahap, yaitu perhitungan maju *(forward computation)* dan perhitungan mundur *(backward computation)*.

- 1. Hitungan Maju. Dimulai dari Start *(initial event)* menuju Finish *(terminal event)*  untuk menghitung waktu penyelesaian tercepat suatu kegiatan (EF), waktu tercepat terjadinya kegiatan (ES) dan saat paling cepat dimulainya suatu peristiwa (E)
- 2. Hitungan Mundur. Dimulai dari Finish menuju Start untuk mengidentifikasi saat paling lambat terjadinya suatu kegiatan (LF), waktu paling lambat terjadinya suatu kegiatan (LS) dan saat paling lambat suatu peristiwa terjadi (L).

Apabila kedua perhitungan tersebut telah selesai maka dapat diperoleh nilai *Slack* **atau** *Float* yang merupakan sejumlah kelonggaran waktu dan elastisitas dalam sebuah jaringan kerja. Dimana, terdapat dua macam jenis *Slack* yaitu *Total Slack* dan *Free Slack.* Untuk melakukan perhitungan maju dan mundur maka lingkaran atau *event* dibagi menjadi tiga bagian yaitu:

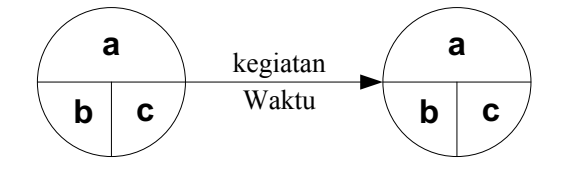

**Gambar 2.3 Lingkaran Even** 

Keterangan:

- a = ruang untuk nomor *event*
- b = ruang untuk menunjukkan waktu paling cepat terjadinya *event* (E) dan kegiatan (ES) yang merupakan hasil perhitungan maju
- c = ruang untuk menunjukkan waktu paling lambat terjadinya *event* (L) dan kegiatan yang merupakan hasil perhitungan mundur

Untuk lebih jelasnya dalam melakukan perhitungan maju dan perhitungan mundur dalam sebuah jaringan kerja diberikan ilustrasi sebagai berikut.

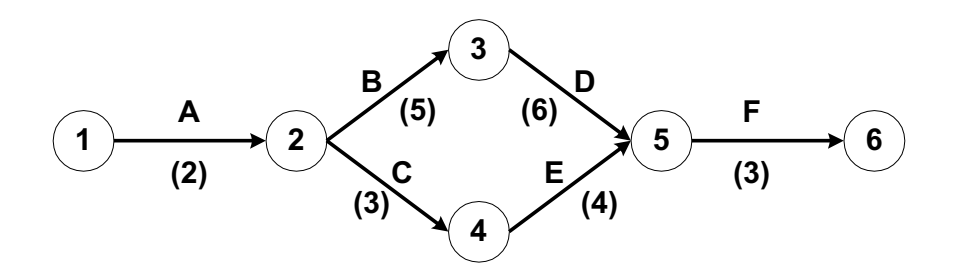

**Gambar 2.4 Contoh Jaringan Kerja**

Dalam menghitung jumlah waktu penyelesaian proyek dan *Total Slack*-nya adalah sebagai berikut :

1) Untuk perhitungan maju

Aturan pertama adalah kecuali kegiatan awal, maka suatu kegiatan baru dapat dimulai bila kegiatan yang mendahuluinya *(predecessor)* telah selesai.

E(1) = 0 ……………………………………………………………………(2.1)

Aturan kedua adalah waktu selesai paling awal suatu kegiatan sama dengan waktu mulai paling awal, ditambah dengan kurun waktu kegiatan yang mendahuluinya.

EF(i-j) = ES(i-j) + t (i-j)………………………………..(2.2) Maka :  $EF(1-2) = ES(1-2) + D = 0 + 2 = 2$  $EF(2-3) = ES(2-3) + D = 2 + 5 = 7$  $EF(2-4) = ES(2-4) + D = 2 + 3 = 5$  $EF(3-5) = ES(3-5) + D = 7 + 6 = 13$  $EF(4-5) = ES(4-5) + D = 5 + 4 = 9$ 

Aturan ketiga bila suatu kegiatan memiliki dua atau lebih kegiatan-kegiatan terdahulu yang menggabung, maka waktu mulai paling awal (ES) kegiatan tersebut adalah sama dengan waktu selesai paling awal (EF) yang terbesar dari kegiatan terdahulu. Misalnya:

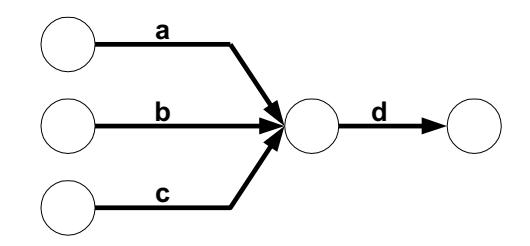

# **Gambar 2.5 Contoh Jaringan Kerja Gabungan Menuju Waktu Awal Suatu Kegiatan**

Bila EF(c) > EF(b) > EF(a), maka ES(d) = EF(c)……………………………(2.3) Maka  $EF(5-6) = EF(4-5) + D = 13 + 3 = 16$ 

| Kegiatan            |   | Kurun Waktu (Hari) | PALING AWAL |              |  |  |
|---------------------|---|--------------------|-------------|--------------|--|--|
|                     |   |                    | Mulai (ES)  | Selesai (EF) |  |  |
|                     |   |                    |             |              |  |  |
|                     | 2 |                    |             |              |  |  |
| 2                   |   |                    |             |              |  |  |
| 2                   |   |                    |             |              |  |  |
|                     |   |                    |             | 13           |  |  |
|                     |   |                    |             |              |  |  |
|                     |   |                    |             |              |  |  |
| Sumber: Data Olahan |   |                    |             |              |  |  |

**Tabel 2.2 Hasil Perhitungan Maju Mendapatkan EF**

ımber: Data Olahan

Dari perhitungan pada tabel di atas diperoleh waktu penyelesaian proyek adalah selama 16 minggu

2) Untuk perhitungan mundur

Aturan keempat, waktu mulai paling akhir suatu kegiatan sama dengan waktu selesai paling akhir dikurangi kurun waktu berlangsungnya kegiatan yang bersangkutan.

> LS(i-j) = LF(i-j) – t ……………………………………..(2.4) Maka  $LS(5-6) = EF(5-6) - D = 16 - 3 = 13$  $LS(4-5) = EF(4-5) - D = 13 - 4 = 9$  $LS(3-5) = EF(3-5) - D = 13 - 6 = 7$  $LS(2-4) = EF(2-4) - D = 9 - 3 = 6$  $LS(2-3) = EF(2-3) - D = 7 - 5 = 2$

Aturan kelima, apabila suatu kegiatan terpecah menjadi 2 kegiatan atau lebih, maka waktu paling akhir (LF) kegiatan tersebut sama dengan waktu mulai paling akhir (LS) kegiatan berikutnya yang terkecil.

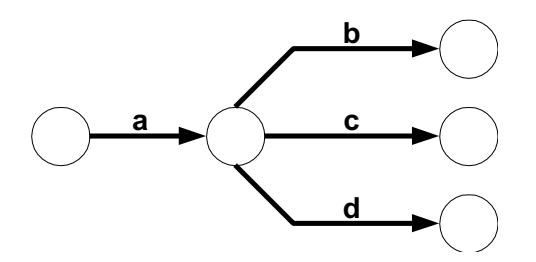

## **Gambar 2.6 Contoh Jaringan Kerja Awal Suatu Kegiatan Menuju Gabungan di kegiatan Selanjutnya**

Jika  $LS(b) < LS(c) < LS(d)$  maka  $LF(a) = LS(b)$ ………………………………(2.5)

Sehingga LF(1-2) = LS(2-3) = 2 dan LS(1-2) = EF(1-2) - D = 2 - 2 = 0

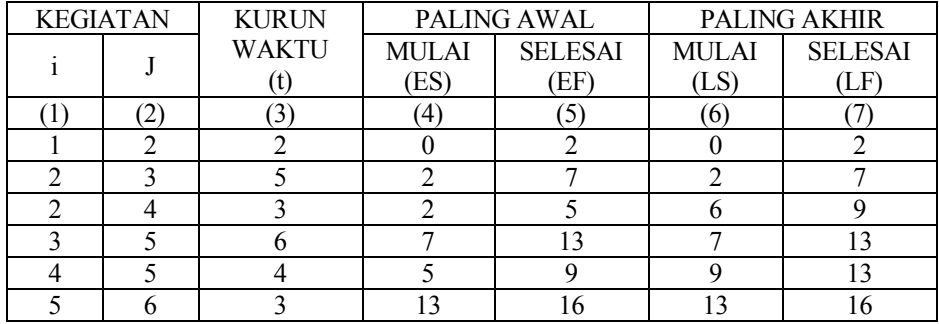

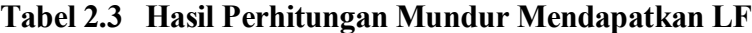

Sumber: Data Olahan

3) Perhitungan Slack atau Float

Aturan keenam, Slack Time atau Total Slack (TS) = LS – ES atau LF – EF

# **Tabel 2.4 Hasil Perhitungan Slack**

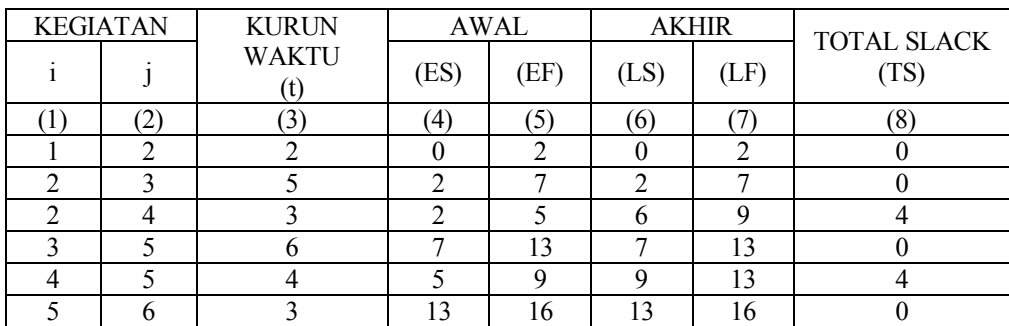

Sumber: Data Olahan

Selanjutnya ada ilustrasi yang berikutnya. Kebanyakan perusahaan gagal untuk memasuki pasar *notebook*. Anggaplah perusahan Anda percaya bahwa pada 5 tahun yang akan datang permintaan pasar akan *notebook* meningkat. Kegagalan pasar menurut Anda dipengaruhi oleh desain yang tidak sesuai dengan kebutuhan konsumen. Mereka menginginkan sebuah *notebook* yang sangat ringan, ukurannya standard dimana tidak lebih dari 5 inci x 9,5 inci x 1 inci dengan berat tidak lebih dari 15 ons dengan LCD, mikro *disk drive*, dan *ethernet port*.

Manajer optimis akan berjaya pada pasar ini sehingga membentuk suatu tim untuk mendesain, mengembangkan dan memproduksi *notebook* yang akan berhasil di pasaran kurang dari 1 tahun. Dengan demikian, tim menargetkan akan membuat *prototype*-nya dalam waktu 35 minggu. Anda ditunjuk sebagai ketua pelaksana dalam tim tersebut dan Anda diminta untuk membuat jaringan kerjanya serta menentukan jalur kritis, aktivitas kritisnya, *Total Slack* dan *Free Slack*-nya.

Dalam masalah ini untuk menjawab pertanyaan diatas memerlukan langkahlangkah dibawah ini. Langkah pertama yang harus dilakukan adalah engidentifikasi kegiatan yang harus dilakukan dalam membuat prototype sampai pelaporan kepada manajer. Tabel di bawah ini merupakan daftar kegiatan berdasarkan urutannya.

| Kode<br>Kegiatan | Deskripsi Kegiatan                                | Waktu<br>(minggu) | Kegiatan<br>Mendahului |
|------------------|---------------------------------------------------|-------------------|------------------------|
| A                | Mendesain Notebook                                | 21                |                        |
| B                | Membuat Prototype                                 |                   | A                      |
|                  | Mengevaluasi peralatan                            |                   |                        |
|                  | Uji Prototype                                     |                   |                        |
| E                | Menulis laporan evaluasi peralatan                |                   | C,D                    |
| F                | Menulis laporan mengenai metode<br>yang digunakan |                   | C,D                    |
|                  | Menulis final report                              |                   | E, F                   |

**Tabel 2.5 Daftar Kegiatan Proyek Desain Notebook**

Sumber: Data Olahan

Bentuk jaringan kerja pada tabel proyek desain beserta perhitungannya adalah sebagai berikut:

1) Untuk perhitungan maju

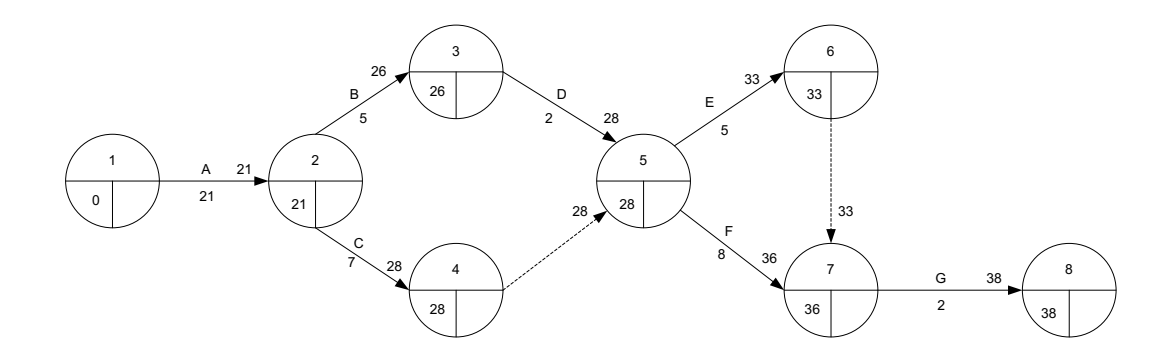

**Gambar 2.7 Contoh Jaringan Kerja Kegiatan Pada Perhitungan Maju**

Dari hasil perhitungan maju diperoleh waktu penyelesaian tercepat adalah 36 minggu yaitu bisa diartikan melebihi target yang ditentukan.

2) Untuk perhitungan Mundur

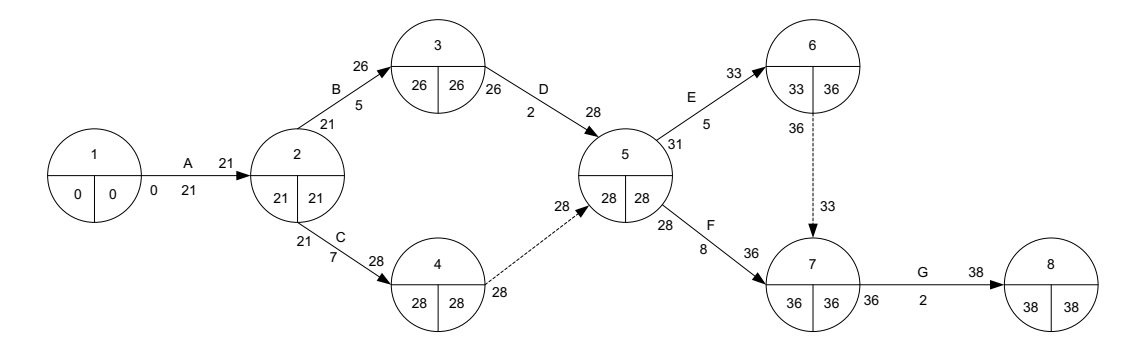

**Gambar 2.8 Contoh Jaringan Kerja Kegiatan Pada Perhitungan Mundur** 

Dari perhitungan mundur pada jaringan kerja diatas dapat diidentifikasi waktu *Total slack*, yaitu:

TS = LS – ES atau LF – EF……………………………………………………...(2.6)

Diperoleh: Kegiatan A =  $(0-0)$  atau  $(21-21) = 0$ 

Kegiatan B =  $(21 – 21)$  atau  $(26 – 26) = 0$ Kegiatan C =  $(21 – 21)$  atau  $(28 – 28) = 0$ Kegiatan D =  $(26 – 26)$  atau  $(28 – 28) = 0$ Kegiatan E =  $(28 – 28)$  atau  $(36 – 33) = 3$ Kegiatan F =  $(28 – 28)$  atau  $(36 – 36) = 0$ Kegiatan G =  $(36 – 36)$  atau  $(38 – 38) = 0$ 

Untuk mengidentifikasi *Free Slack* dari suatu kegiatan adalah sama dengan waktu mulai paling awal (ES<sub>2</sub>) dari kegiatan berikutnya dikurangi waktu mulai kegiatan yang dimaksud  $(ES_1)$  dikurangi kurun waktu kegiatan yang dimaksud  $(t_1)$ . Lihat gambar berikut:

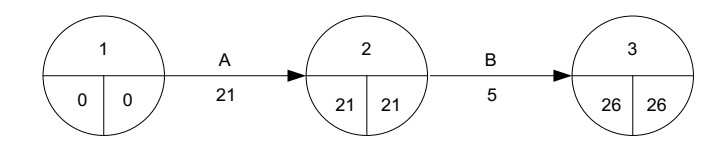

**Gambar 2.9. Contoh Jaringan Kerja Sederhana Untuk Pencarian** *Float*

Kegiatan A(1-2) dan kegiatan B(2-3), maka Float bebas Kegiatan A adalah:

$$
FF_A = ES_B - ES_A - t_A \rightarrow FF_A = 21 - 0 - 21 = 0
$$

- Maka dari rumus diatas dapat diperoleh: Kegiatan B =  $26 21 5 = 0$ Kegiatan C =  $28 - 21 - 7 = 0$ 
	- Kegiatan D =  $28 26 2 = 0$

Kegiatan E =  $33 - 28 - 5 = 0$ 

- Kegiatan F =  $36 28 8 = 0$
- Kegiatan G =  $38 36 2 = 0$

Suatu kegiatan yang memiliki kelonggaran atau *slack* dikatakan kegiatan kritis, berarti kegiatan kritis mempunyai *Total Slack = Free Slack* = 0. Pada kasus di atas diperoleh kegiatan kritis adalah  $A - B - C - D - F - G$ . Sedangkan yang dimaksud lintasan kritis *(critical path*) adalah lintasan dari *start*sampai dengan *finish* yang terdiri dari rangkaian kegiatan-kegiatan kritis. Adapun lintasan kritis pada ilustrasi ini adalah  $1-2-3-5-7-8$  dan  $1-2-4-5-7-8$ .

#### **2.8.3. Penentuan Biaya Dalam CPM**

Selain CPM dapat digunakan untuk menentukan waktu paling cepat sebuah proyek dapat terselesaikan dan mengidentifikasi waktu kelonggaran *(Slack)* paling lambat sebuah kegiatan dapat dimulai tanpa menghambat jadwal proyek keseluruhan, metode ini juga mampu melakukan analisis terhadap sumber daya yang dipakai dalam proyek (biaya) agar jadwal yang dihasilkan akan jauh lebih optimal dan ekonomis.

Suatu proyek menggambarkan hubungan antara waktu terhadap biaya (lihat Gambar 2.8). Perlu dicatat bahwa, biaya disini merupakan biaya langsung misalnya biaya tenaga kerja, pembelian material dan peralatan) tanpa memasukkan biaya tidak langsung seperti biaya administrasi, dan lain-lain. Adapun istilah-istilah dari hubungan antara waktu penyelesaian proyek dengan biaya yang dikeluarkan adalah sebagai berikut:

#### 1. Waktu Normal

Adalah waktu yang diperlukan bagi sebuah proyek untuk melakukan rangkaian kegiatan sampai selesai tanpa ada pertimbangan terhadap penggunaan sumber daya.

2. Biaya Normal

Adalah biaya langsung yang dikeluarkan selama penyelesaian kegiatan-kegiatan proyek sesuai dengan waktu normalnya.

3. Waktu Dipercepat

Waktu dipercepat atau lebih dikenal dengan *Crash Time* adalah waktu paling singkat untuk menyelesaikan seluruh kegiatan yang secara teknis pelaksanaannnya masing mungkin dilakukan. Dalam hal ini penggunaan sumber daya bukan hambatan.

4. Biaya untuk Waktu Dipercepat

Atau *Crash Cost* merupakan biaya langsung yang dikeluarkan untuk menyelesaikan kegiatan dengan waktu yang dipercepat.

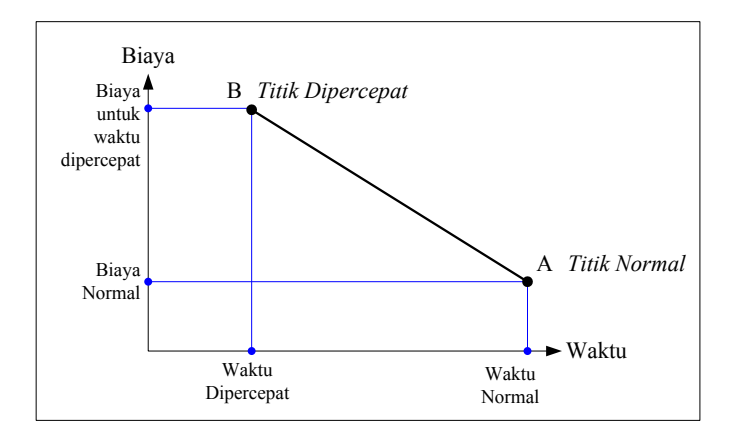

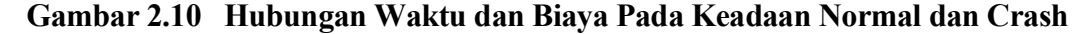

Sumber : Soeharto, 1995

## **2.8.4. Mempercepat Waktu Penyelesaian**

Tujuan pokok untuk mempercepat waktu penyelesaian adalah memperpendek waktu penyelesaian proyek dengan kenaikan biaya yang seminimal mungkin. Proses mempercepat waktu penyelesaian proyek dinamakan *Crash Program*. Akan tetapi, terdapat batas waktu percepatan *(crash time)* yaitu suatu batas dimana dilakukan pengurangan waktu melewati batas waktu ini akan tidak efektif lagi.

Dengan menggunakan *crash schedule,* tentu saja biayanya akan jauh lebih besar dibandingkan dengan *normal schedule*. Dalam *crash schedule* akan dipilih kegiatan-kegiatan kritis dengan tingkat kemiringan terkecil untuk mempercepat pelaksanaannya. Langkah ini dilakukan sampai seluruh kegiatan mencapai nilai *crash time*-nya. Perhitungan yang dilakukan untuk menentukan sudut kemiringan (waktu dan biaya suatu kegiatan) atau lebih dikenal dengan *slope* adalah:

Slope Biaya = 
$$
\frac{\text{Biaya Diperepat} - \text{Biaya Normal}}{\text{Waktu Normal} - \text{Waktu Diperepat.}
$$
 (2.7)

## **2.9** *Project Evaluation And Review Technique ( PERT )*

Dalam pembahasan tentang metode lintasan kritis, waktu selesainya kegiatan mempunyai batasan yang tertentu, ketidak-tentuan waktu selesainya kegiatan dihitung dengan menggunakan PERT. Untuk setiap kegiatan dalam jaringan kerja, PERT menganggap 3 taksiran untuk waktu penyelesaiannya, yaitu :

- 1). Waktu optimistik (*most optimistic completion time*),
- 2). Waktu paling mungkin (*most likely completion time*),
- 3). Waktu pesimistik (*most pessimistic completion time*).

Langkah metode PERT diawali dengan menentukan nilai durasi waktu optimistic, durasi waktu paling mungkin dan durasi waktu pesimistik.

Formula yang digunakan untuk mengetahui waktu optimistis, dan waktu pesimistis sebagai berikut :

*to = tr – z . s ………………………………………………………………………………*(2.8)

*tp = tr + z . s ………………………………………………………………*…………….(2.9)

to = waktu optimistik

 $tp = w$ aktu pestimistik

tr = waktu normal rata – rata

 $Z$  = nilai tabel dari distribusi normal

Nilai Z diperoleh dari tabel distribusi normal dengan probabilitas yang telah ditentukan ditentukan.

 $s = deviasi standard$ 

Langkah PERT untuk mengetahui nilai probabilitas kegiatan proyek terutama pada jalur kritis selesai tepat waktu sesuai dengan jadwal yang diharapkan, maka formula untuk menentukan perkiraan waktu kegiatan adalah sebagai berikut :

= (<sup>a</sup> &'(&)) <sup>+</sup> *………………………………*…………………………………(2.10)

### Dimana,

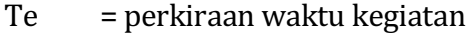

- $\alpha$  = waktu paling optimis
- $m =$  waktu paling mungkin
- $b =$  waktu paling pesimis

Formula yang menentukan deviasi standar kegiatan adalah sebagai berikut :

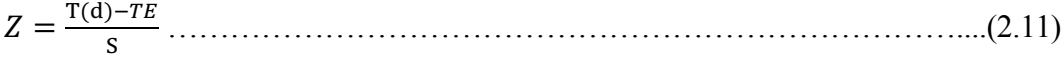

Dimana,

 $Z = \text{angka kemungkinan mencapai target}$ 

 $T(d)$  = target jadwal

 $TE = j$ umlah waktu lintasan kritis

 $S =$  deviasi standar kegiatan

Angka Z merupakan angka probabilitas yang presentasinya dapat dicari dengan menggunakan tabel distribusi normal komulatif Z.

Formula nilai standar deviasi kegiatan dapat dihitung menggunakan rumus sebagai berikut :

45 = 6()45 ………………………………………………………………(2.12)

Dimana,

 $S_{CP}$  = standar deviasi lintasan kritis

 $V$  (te) $_{CP}$  = jumlah varian kegiatan kritis